# *A guide to utilizing LinkedIn: A professional network*

LinkedIn

*302 Pratt Hall (724) 357-2235 www.iup.edu/career career-development@iup.edu*

*Monday, Thursday, Friday 8:00 a.m.—4:30 p.m.*

*Tuesday, Wednesday 8:00 a.m.—7:00 p.m.*

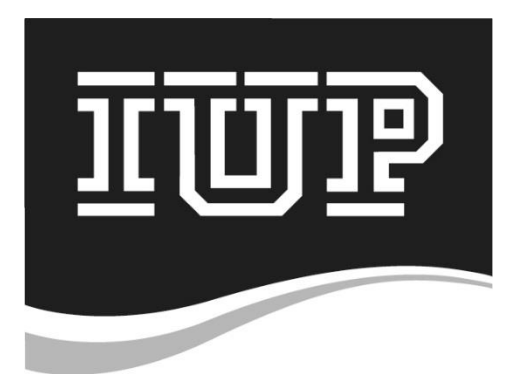

*Career and Professional Development Center* 

## **What Is LinkedIn?**

LinkedIn is a way to network yourself on the internet, meet professionals, and form professional connections and relationships online. With a LinkedIn profile, your connections can learn about your past positions, education experience, a summary of who you are, your skills, accomplishments, and your other professional social media.

# **Who Can Have a LinkedIn Account?**

Anyone can have a LinkedIn account. It's a great idea to create one NOW! It's an excellent way to begin creating professional relationships that could lead to potential internship opportunities and future job or career opportunities as well.

# **Why Should Students and Alumni Use LinkedIn?**

Students and alumni can build and maintain a professional online presence while connecting with alumni and other professionals. Student and alumni can also research companies and career paths and discover job opportunities.

## **Statistics**

Over 250 million professionals are present on LinkedIn More than 3 million companies utilize LinkedIn More than 200 countries are represented on LinkedIn 70% of jobs are found through networking 85% say a positive online reputation influences hiring decisions

#### **Features**

Add and communicate with professional connections Provide and display recommendations Comment on (and "like") posts Participate in online discussions on professional topics Join groups (alumni, professional organizations, etc.) Follow companies Post articles Share personalized statuses Skill endorsement Customize a "Pulse" channel And more!

## **General Tips**

Use your LinkedIn profile to make a strong first impression Order the various sections to your preference Complete all fields – be thorough and consistent

Update regularly

Make it public – customize alias

Be active and have a strong online presence

Establish and maintain relationships

- Become LinkedIn connections with the professionals you already know
- Follow up with professionals you have just met

# **Sections of a LinkedIn Profile**

### **Photo**

- No photo is a turnoff
- Shot of head and shoulders
- Professional attire
- Well-lit and sharp focus
- Professional photographer ideal
- Smile  $\odot$

### **Headline**

- Full name
- Photo
- Current location
- Current industry
- Headline
	- Current position title

- Short descriptor: "Professional educator seeking administrative opportunities in higher education" "Recent Ohio State Honors Grad and Publishing Intern"

#### **Summary**

- Short paragraph
- "Snapshot" / "Elevator speech"
- Where you've been, what you're doing now, and where you want to go
- Convey genuine enthusiasm for your desired field or work
- Use buzzwords and vocabulary specific to your field
- Use common keywords for your field to avoid being filtered out of searches

# Summary

I began my Student Affairs career in August 2013 in the Career and Professional Development Center at Indiana University of Pennsylvania (IUP) as a Graduate Assistant where I have had the pleasure of helping numerous students feel more confident in their professionalism. I have had the opportunity to coordinate the Mock Interview & Etiquette Dinner program, to advise two student groups, and to offer students career guidance in the form of one-on-one career coaching and presentations. I am about to begin my second year in the Master of Arts in Student Affairs in Higher Education program at IUP, which I hope will support my goal to pursue a lifelong career in this field. Working with students in higher education has been very rewarding thus far and I look forward to being part of more campus career centers that are equally dedicated to helping students develop their professionalism.

#### **Education**

- Name of Institution
- Degree(s) received or degree(s) currently pursuing
- Dates of education from beginning to completed degree or expected graduation

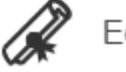

Education

# Indiana University of Pennsylvania

Master of Arts (MA), Student Affairs in Higher Education 2013 - 2015 (expected)

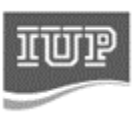

Activities and Societies: Associates for Student Development member

#### **Experiences**

- Employer/Organization
- Position title
- Dates of employment
- **Location**
- Description- Include at least 3 strong bullet points to demonstrate skills and accomplishments in each position (Just like a resume)
	- Action verb + quantity + concise description
	- What were your major achievements? What were the measurable results? What did you do at that experience that makes you stand out over others who have done similar positions?
- Add links and upload files to display work
- Clubs and organizations with a large leadership role could be listed under experience, despite whether it was paid or unpaid

## **Career Development Center Graduate Assistant**

Indiana University of Pennsylvania

August 2013 - December 2013 (5 months) | Indiana, PA

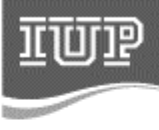

. Co-supervised six student Career Development Advocates. Managed workshop assignments and marketing projects

. Provided individual career counseling, phone and in-person mock interviews, and resume and cover letter reviews

- . Advised IUP chapter of Delta Epsilon lota Academic Honor Society for career-focused students
- . Presented career development topics and office information to classes and student organizations

#### **Courses**

- Completed courses and current courses could be added under degrees
- Courses should include electives and advanced courses, not just required or general courses

#### **Honors and Awards**

- Honors or awards from your education, employment, clubs, or organizations
- For example: Honor Society memberships, Dean's List, Latin graduate honors (Cum Laude, Magna Cum Laude, Summa Cum Laude)

#### **Volunteer Experience**

- Volunteer experience including clubs, activities, organizations, committees, and events
- Include bullet points to indicate your role in the organization

## Volunteer Experience & Causes

#### **Chair and Committee Member**

Associates for Student Development - IUP Student Affairs in Higher Education August 2013 - Present (1 year) | Education

- Co-chair breakfast social by managing development and display of event decoration
- Contribute to planning of events as a Professional Development committee member

#### **Languages**

- Languages should be listed in a separate section to highlight proficiency, but can also be listed under skills
- Under each language, proficiency should be listed as either: Elementary, Limited Working, Professional Working, Full Professional Working, Native or Bilingual

Languages

**Spanish** Limited working proficiency

**English** Native or bilingual proficiency

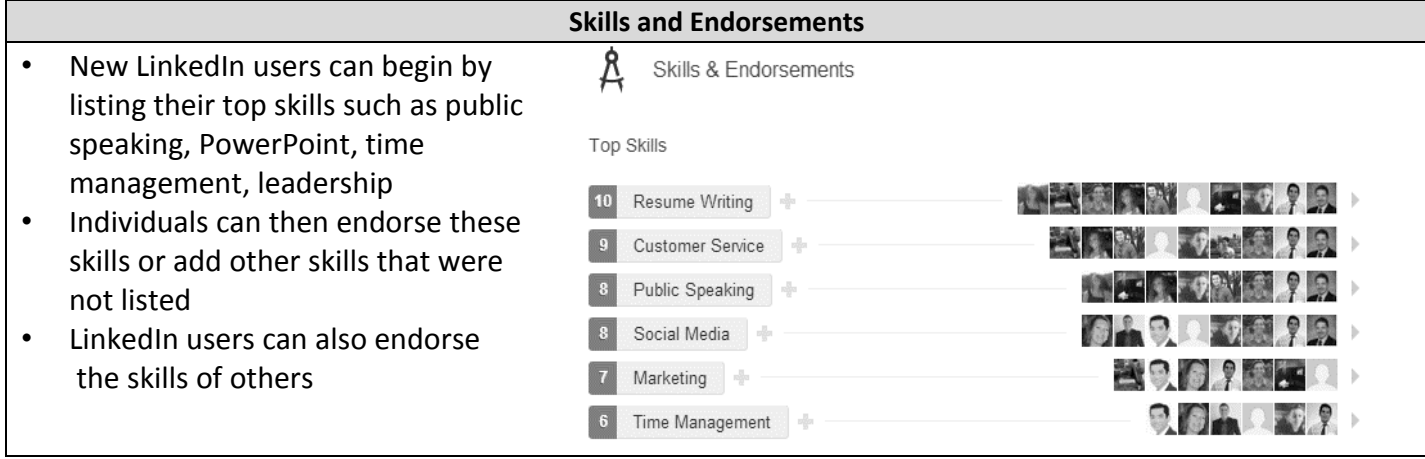

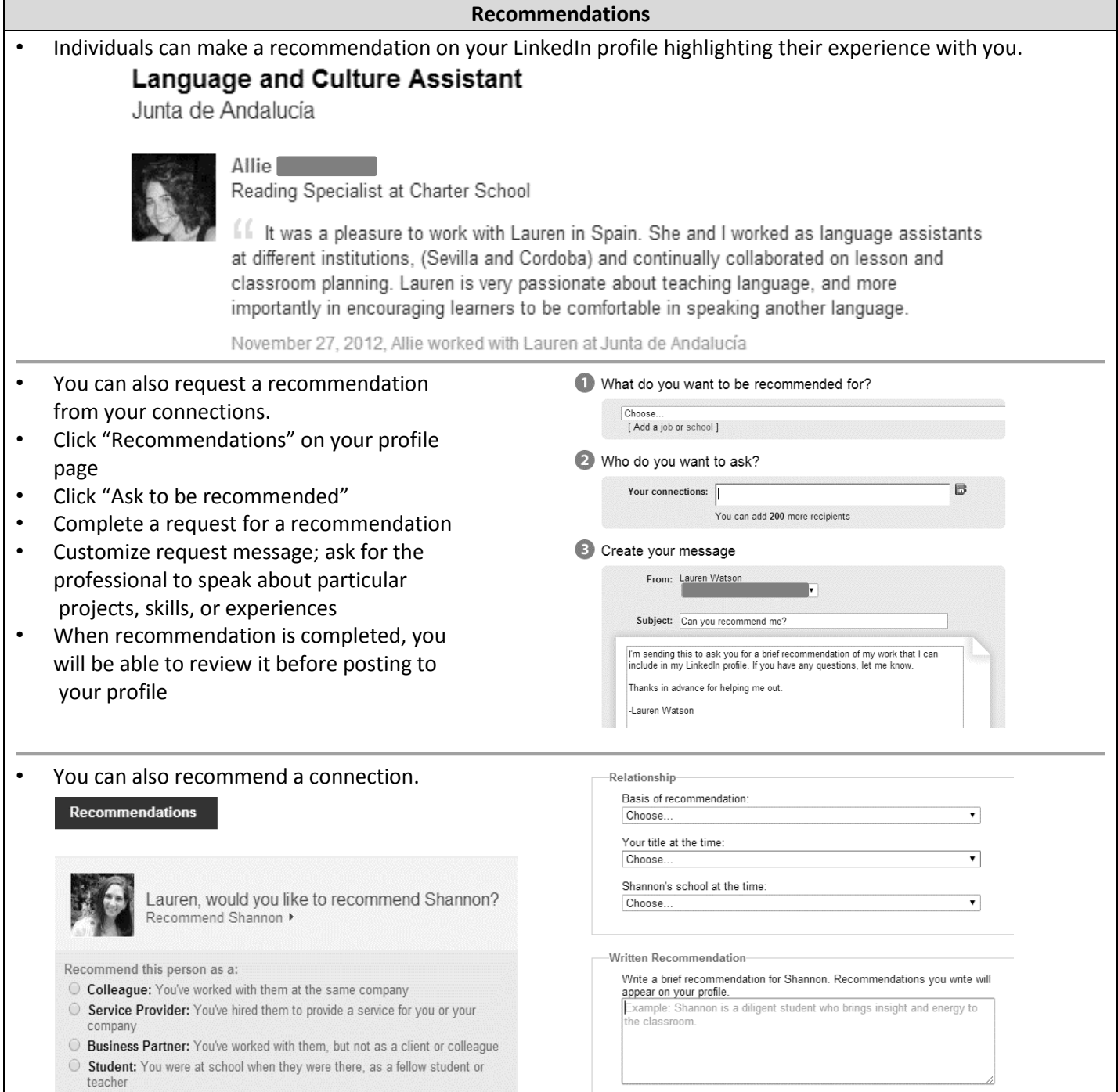

# **Other Features**

#### **Upload Resume**

- The summary section allows you to upload a file, which could include your resume
- New users can import their resumes to get started
- Including your resume will allow alumni, professionals, and employers to view an your up-to-date resume

#### **Connections**

- LinkedIn will suggest people you may know. You can either request a connection or send a private message introducing yourself
- When reaching out to a connection you do not know personally, refer them to your mutual connections, state what you have in common, and let them know why you're reaching out

#### **Home Page**

**Groups**

- Post and view status updates
- Connections' updates (new job, new connection, work anniversaries, other profile updates)
- Resources, articles, and other posts from connections, groups, and companies
- Connection you may know and groups/companies/jobs that may interest you
- Alumni, professional organizations, past and present employers utilize LinkedIn groups
- As a group member, you can initiate and participate in discussions, access posted resources, and view and search members

Groups

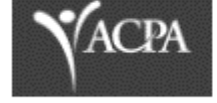

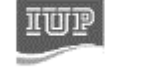

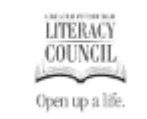

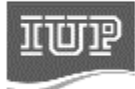

ACPA-College Stud...  $+$  Join

**Current IUP Students** ✔ Member

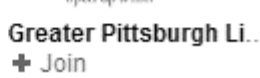

**IUP Alumni** √ Member

**Jobs**

- LinkedIn will suggest current job opportunities based on the information in your profile
- When searching for jobs, LinkedIn allows you to search job titles, keywords, or company names while also allowing you to choose your preference of location, company size, and industry type

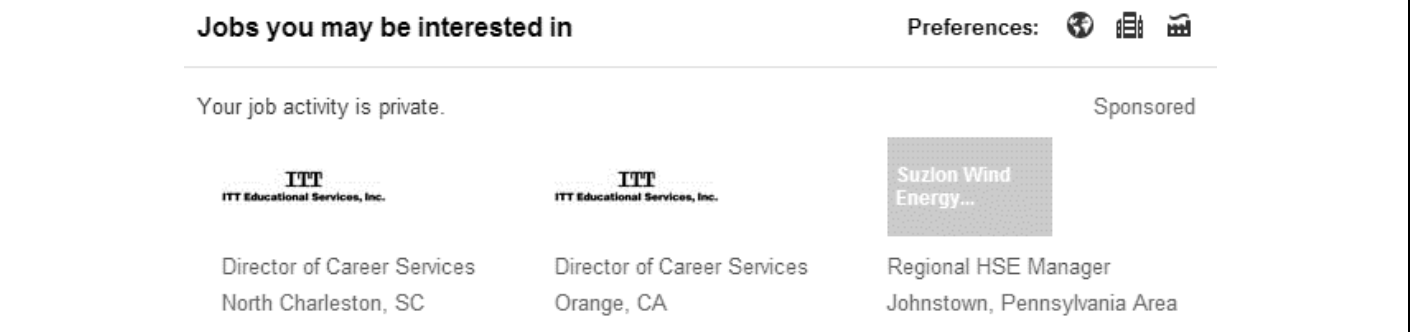